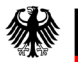

# **Kurzvorstellung DPMAdirektPro**

München, im Juli 2022

Referat 2.4.3 Deutsches Patent- und Markenamt

www.dpma.de

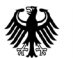

Das Programm DPMAdirektPro ermöglicht es, eine rechtswirksame Schutzrechtsanmeldung online vorzunehmen und digitale Dokumente zu Anmeldungen online nachzureichen. Die für die Anträge notwendigen Daten werden in übersichtlichen Bildschirmmasken abgefragt und automatisch in das vom Deutschen Patent- und Markenamt geforderte Datenformat gebracht.

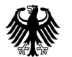

# Für wen ist DPMAdirektPro gedacht?

Die Software DPMAdirektPro eignet sich für einzelne (Patent-) Anwälte, für Kanzleien und für Firmen.

Anwaltskanzleien verwenden DPMAdirektPro sogar zur Aktenverwaltung, denn der gesamte Verfahrensablauf einer Akte wird übersichtlich und in Unterebenen detailliert dargestellt.

Der Vorteil: Der Aufwand, ein weiteres Softwareprogramm zur Aktenverwaltung technisch und finanziell zu unterhalten, entfällt.

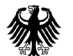

## Für wen ist DPMAdirektPro gedacht?

Große Firmen oder Kanzleien besitzen meist eigene Programme zur Schutzrechtsverwaltung. DPMAdirektPro dient in diesem Fall als Transfermodul zur Erledigung der digitalen Kommunikation zwischen dem Anmelder und dem DPMA. Dazu bietet das Programm digitale Schnittstellen, die mit der Fremdsoftware verbunden werden.

Auf diese Weise können das Versenden, Empfangen und Speichern der digitalen Post inklusive der notwendigen Daten und Anlagen sowie die Übergabe/Übernahme in die Verwaltungssoftware der Kanzlei/Firma teilautomatisiert werden.

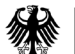

#### Vor der ersten Nutzung

Um DPMAdirektPro zu nutzen, ist es notwendig

- die Software zu installieren
- ein Kartenlesegerät und eine Signaturkarte bereitzuhalten:
	- Deutsche Karte zur qualifizierten elektronischen Signatur (QES) oder
	- EPA-Smartcard

Weitere Informationen zu technischen Voraussetzungen unter:

[https://www.dpma.de/service/elektronische\\_anmeldung/dpmadirekt/t](https://www.dpma.de/service/elektronische_anmeldung/dpmadirekt/technische_voraussetzungen/index.html) echnische\_voraussetzungen/index.html

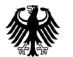

# Einblick in Software

Im Folgenden geben wir anhand der Erstellung eines Waren- und Dienstleistungsverzeichnisses bei einer Markenanmeldung einen Einblick in die Arbeitsweise von DPMAdirektPro.

Die Software bietet die Möglichkeit, Waren- und Dienstleistungsverzeichnisse bei Marken den eigenen Bedürfnisse anzupassen und abzuspeichern, um diese für künftige Markenanmeldungen zu nutzen.

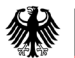

# Einblick in Software

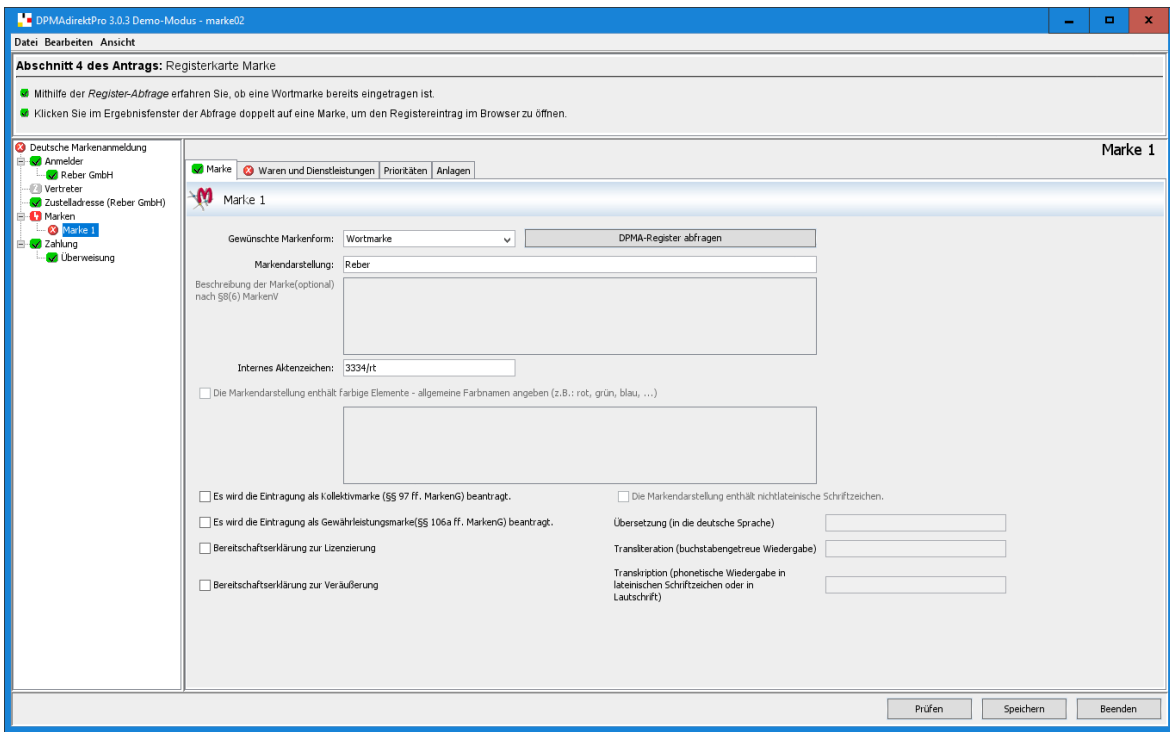

Auf dem Bild links ist der Markeneditor zu sehen. Am linken Rand (weiß unterlegt) ist das Navigationsfenster zu erkennen, wobei dieses durch ein Ampelsystem (rot, gelb, grün) anzeigt, ob noch Daten fehlen oder bereits vollständig sind. Ausgefüllt werden soll jetzt die Registerkarte "Waren und Dienst-

leistungen" (s. Bildmitte, rot markiert).

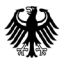

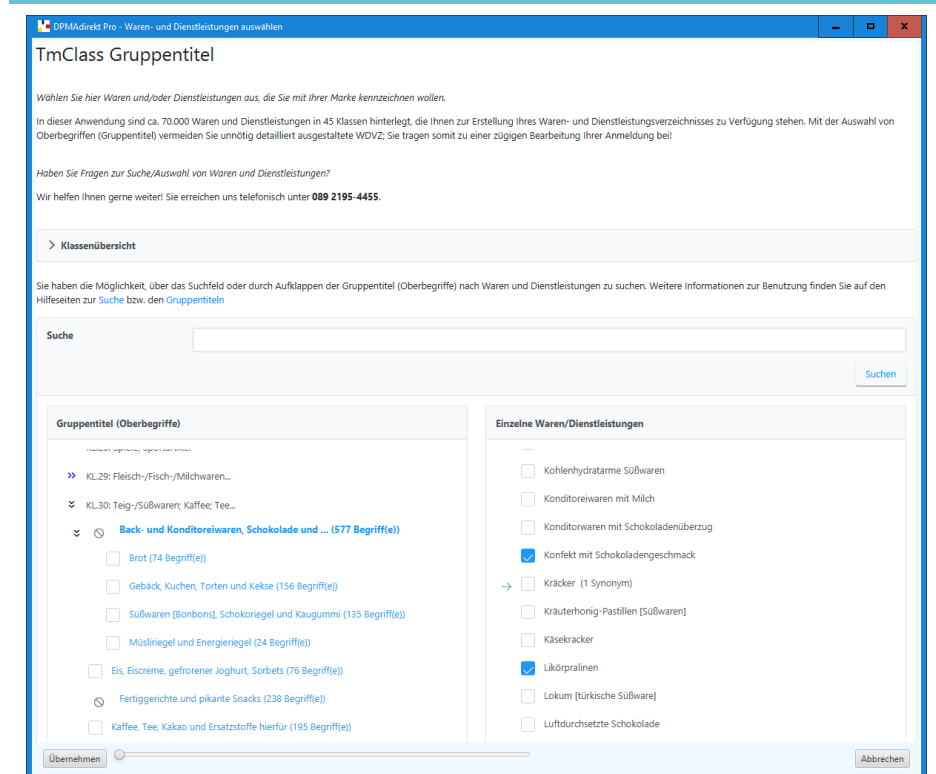

#### Einblick in Software

Nach dem Aktivieren des Editors für die Waren- und Dienstleistungen erscheinen im Fenster "Gruppentitel" die einzelnen Klassen des Verzeichnisses TMClass.

Auswählen lassen sich per Mausklick sowohl Oberbegriffe aus dem Fenster "Gruppentitel" als auch Einzelbegriffe aus dem Fenster "Einzelne Waren/ Dienstleistungen".

Zudem besteht die Möglichkeit zur Suche nach Begriffen (s. Bildmitte).

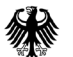

## Einblick in Software

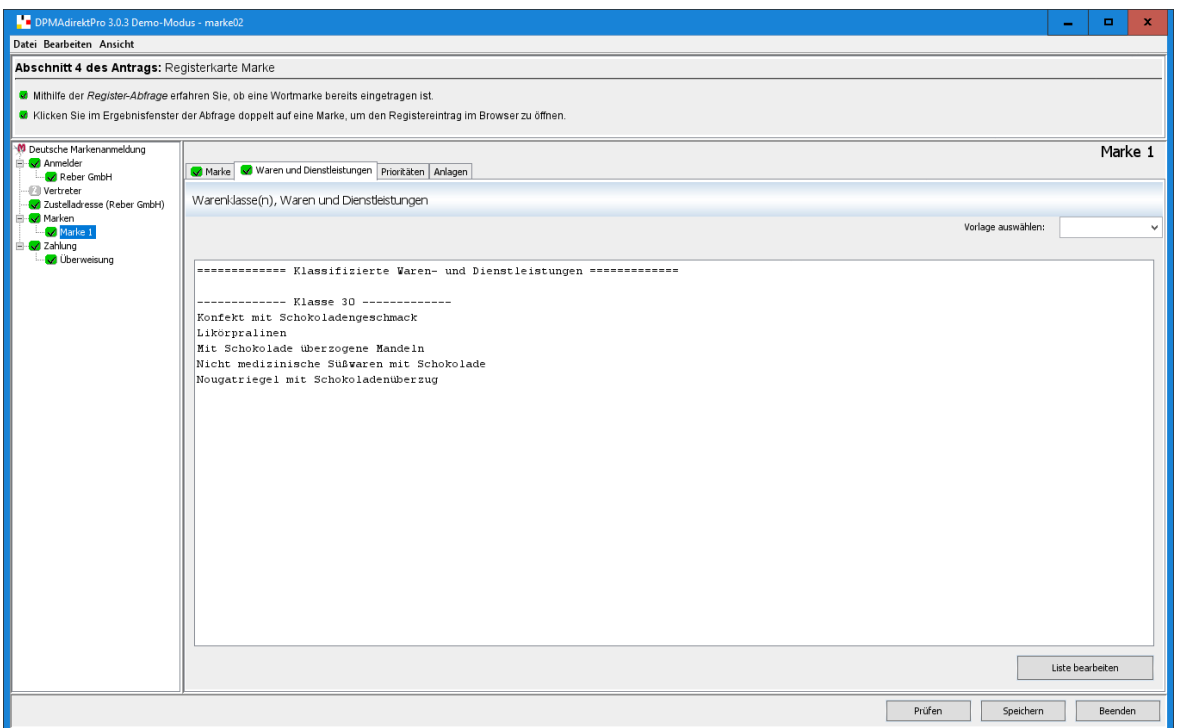

Nach dem Zusammenstellen der Waren- und Dienstleistungen werden diese in den Markeneditor übernommen (s. Bild links Mitte, "Klasse 30").

Das Navigationsfenster (weiß unterlegt) zeigt jetzt an, dass die Markenanmeldung bereit ist zum Versenden an das DPMA (erkennbar an den grünen Häkchen).

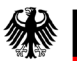

## Entwicklung der Eingangszahlen

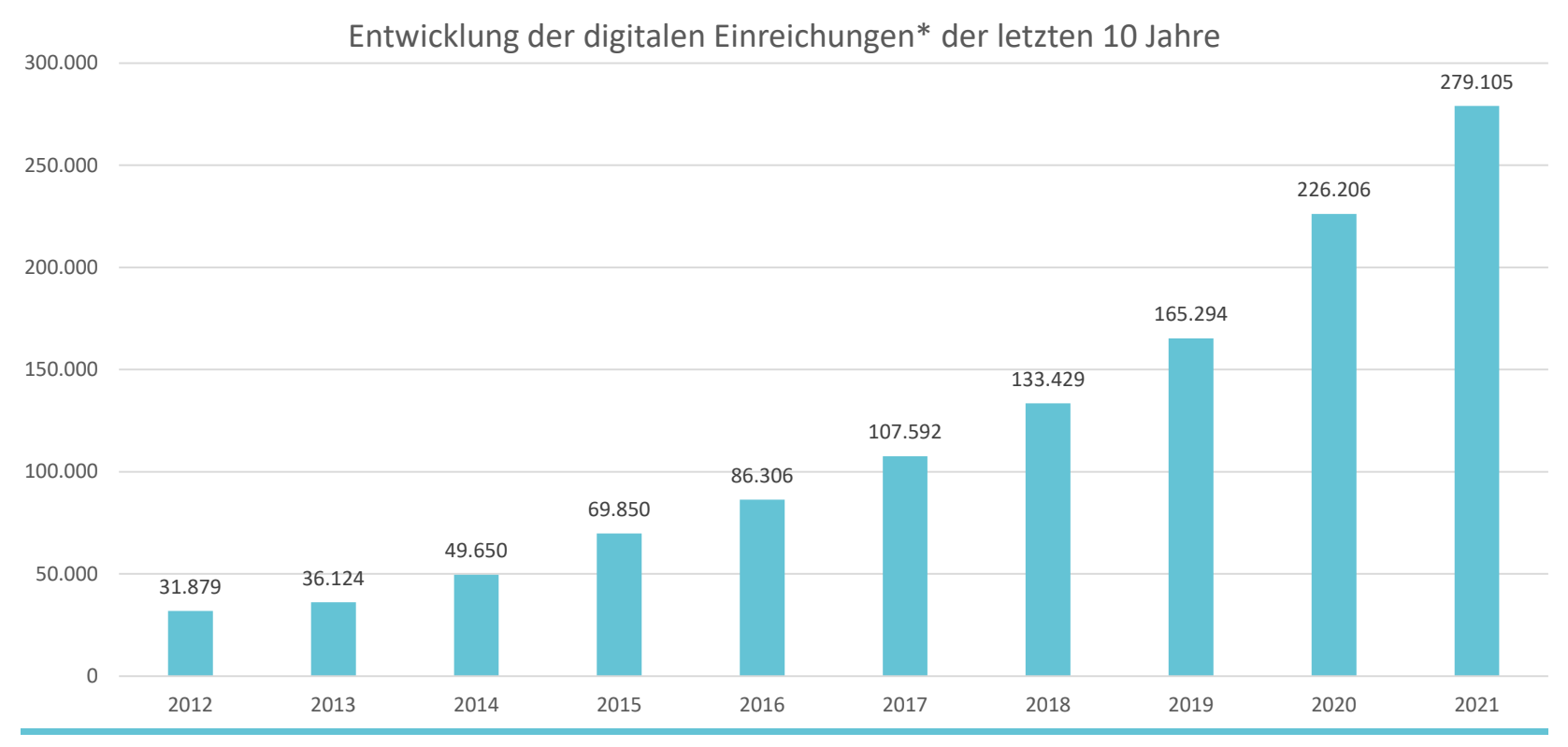

\* Einreichungen umfassen Schutzrechtsanmeldungen und Nachgänge

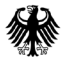

# Hilfe zu DPMAdirektPro

Entwicklung und Verbesserung der Softwarekomponenten von DPMAdirektPro sowie der technische Support finden im DPMA statt. So kann das Amt bei auftretenden Problemen mit extrem kurzen Reaktionszeiten antworten.

Die Software zum kostenlosen Download und weitere Informationen zur elektronischen Anmeldung finden Sie auf der Internetseite des DPMA:

#### **[www.dpma.de](http://www.dpma.de/)**

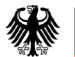

#### Hilfe zu DPMAdirektPro

Für Fragen, Wünsche, Anregungen und Kritik zu DPMAdirektPro können Sie den DPMAdirekt-Support kontaktieren:

[DPMAdirekt@dpma.de](mailto:DPMAdirekt@dpma.de)

Darüber hinaus bieten wir Einführungsschulungen zur Software an. Diese finden in Zusammenarbeit mit den Patentinformationszentren in ganz Deutschland statt.

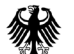

- Download der Software und der Handbücher: [https://www.dpma.de/service/elektronische\\_anmeldung/dpmadirekt/](https://www.dpma.de/service/elektronische_anmeldung/dpmadirekt/downloads/index.html) downloads/index.html
- Informationen zur elektronischen Signatur (Signaturkarte): [https://www.dpma.de/service/elektronische\\_anmeldung/dpmadirekt/](https://www.dpma.de/service/elektronische_anmeldung/dpmadirekt/digitale_signatur/index.html) digitale\_signatur/index.html
- Beschreibung der Schnittstelle: [https://www.dpma.de/service/elektronische\\_anmeldung/dpmadirekt/t](https://www.dpma.de/service/elektronische_anmeldung/dpmadirekt/technische_voraussetzungen/schnittstellendokumentation/index.html) echnische\_voraussetzungen/schnittstellendokumentation/index.html
- **FAQs:**

[https://www.dpma.de/service/elektronische\\_anmeldung/dpmadirektp](https://www.dpma.de/service/elektronische_anmeldung/dpmadirektpro/faq/index.html) ro/faq/index.html

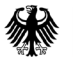

#### Zum Schluss noch etwas Historie

Seit 2003 kann man Patentanmeldungen beim Deutschen Patent- und Markenamt digital einreichen.

Im Rahmen des von der damaligen Bundesregierung initiierten Zukunftsprogramms "BundOnline2005" wurde das Schutzrechtsanmeldesystem PaTrAS (Patent and Trade Mark Application System) 2006 vom DPMA entwickelt und veröffentlicht. Nun war auch das Anmelden von Gebrauchsmustern und Marken möglich.

2007 wurde die neue Steueroberfläche DPMAdirekt entwickelt; Zug um Zug wurde DPMAdirekt auf alle Schutzrechte ausgeweitet und in nahezu alle Verfahrensabläufe (inklusive sogenannter Nachgänge) integriert.

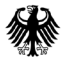

### Zum Schluss noch etwas Historie

Mit dem Zusatzdienst "Elektronischer Dokumentenempfang" wurden 2018 die Möglichkeit zur vollelektronischen Kommunikation geschaffen und der Medienbruch (Papier/Elektronik) beseitigt. Das Programm wurde umbenannt in DPMAdirektPro.

Seitdem kann der Anmelder seine gesamte Kommunikation in digitaler Form abwickeln: Das heißt, der Schriftverkehr sowohl vom Anmelder zum DPMA als auch vom DPMA zum Anmelder kann über DPMAdirekt erfolgen.